## **ZAPYTANIE CENOWE**

Postępowanie o udzielenie zamówienia, którego wartość nie przekracza wyrażonej w złotych równowartości kwoty 30000 euro prowadzone jest w trybie zapytania cenowego bez stosowania ustawy z dnia 29 stycznia 2004r. Prawo zamówień publicznych.

## **I. Zamawiający.**

## CENTRUM EDUKACJI NAUCZYCIELI W KOSZALINIE

## 75- 654 Koszalin, ul. Ruszczyca 16

tel. 94 3476720 fax. 94 3476715 www.cen.edu.pl

### **II. Przedmiot zamówienia**

Przedmiotem zamówienia jest dostawa sprzętu komputerowego, którego szczegółowy wykaz jest załączony do ogłoszenia.

Szczegółowych informacji udziela wicedyrektor ds. ekonom.- administr. Piotr Landowski, tel. 94 3476737

## **III. Sposób przygotowania oferty, kryteria oceny i termin składania ofert.**

Oferta powinna zawierać:

- 1. Pełna nazwa oferenta z adresem i numerem telefonu.
- 2. Cena netto na każdą pozycję w wykazie zamawianego sprzętu oraz cena netto i brutto całego zamówienia.
- 3. Okres gwarancji na zamówiony sprzęt.
- 4. Akceptacja warunków zawartych w załączonym wzorze umowy.
- 5. Podpis oferenta.

Zamawiający dokona oceny złożonych ofert i przeprowadzi ewentualne negocjacje z oferentami.

Zamawiający zastrzega sobie prawo do odwołania postępowania bez podawania przyczyn lub odstąpienia od wyboru oferenta.

**Ofertę zawierającą żądane informacje proszę złożyć do godz. 13.00 dnia 27 listopada 2020r.**

Dopuszcza się złożenie oferty:

- w formie pisemnej na adres 75-654 Koszalin, ul. F. Ruszczyca 16, (sekretariat),

- za pośrednictwem faksu nr 94 3476715,

- za pośrednictwem poczty elektronicznej (oferta zeskanowana z podpisem oferenta): [piotrlandowski@cen.edu.pl.](mailto:piotrlandowski@cen.edu.pl)

W przypadku wybrania Państwa oferty zostaną Państwo poinformowani o terminie podpisania stosownej umowy.

## **IV. Projekt umowy**

#### **UMOWA (wzór)**

#### **na dostawę sprzętu komputerowego**

Zawarta w Koszalinie dnia ………………. 2020 r. pomiędzy

Województwem Zachodniopomorskim - Centrum Edukacji Nauczycieli w Koszalinie z siedzibą w Koszalinie, ul. Ruszczyca 16, reprezentowanym przez Dyrektora Stefana Turowskiego

zwanym w dalszej części niniejszej umowy **Zamawiającym,**

a firmą ………………………………………………………………..

zwanym w dalszej części niniejszej umowy **Wykonawcą.**

#### **§ 1**

1. Przedmiotem niniejszej umowy jest **dostawa sprzętu komputerowego** na koszt Wykonawcy dla Centrum Edukacji Nauczycieli w Koszalinie.

2. Opis przedmiotu umowy zawiera załączona oferta Wykonawcy , która jest integralną częścią niniejszej umowy

**§ 2**

Wykonawca oświadcza, że posiada odpowiednią wiedzę, doświadczenie i dysponuje stosowną bazą do wykonania przedmiotu umowy.

 **§ 3**

Termin realizacji zamówienia: do 14 dni od daty podpisania niniejszej umowy.

 **§ 4**

1. Wysokość wynagrodzenia przysługującego Wykonawcy za wykonanie przedmiotu umowy ustalona została na podstawie oferty Wykonawcy z dnia …..

2. Wynagrodzenie za przedmiot umowy ustala się na kwotę brutto: ……..zł (słownie: ………………………………………złotych)

 **§ 5**

1. Prawidłowość wykonania zamówienia zostanie potwierdzona protokółem odbioru, który zostanie podpisany w terminie 7 dni od dnia dostarczenia całości sprzętu objętego umową.

2. Wynagrodzenie przysługujące wykonawcy zostanie wypłacone na podstawie wystawionej faktury VAT w terminie 7 dni od dnia podpisania protokółu odbioru.

**3. Wykonawca zobowiązuje się umieścić na fakturze VAT numer rachunku bankowego, który został zgłoszony w organie podatkowym i umieszczony w rejestrze podatników VAT.**

**4. Wykonawca wystawi fakturę VAT na nabywcę: Województwo Zachodniopomorskie,** 

 **70-540 Szczecin, ul. Korsarzy 34, NIP 851-28-71-498.** 

**5. Miejsce dostarczania faktur (odbiorca): Centrum Edukacji Nauczycieli w Koszalinie, 75-654 Koszalin, ul. Ruszczyca 16.**

#### **§ 6**

Strony zastrzegają sobie prawo do dochodzenia kar umownych określonych w niniejszej umowie za niezgodne z niniejszą umową lub nienależyte wykonanie zobowiązań wynikających, z umowy, przy czym Zamawiający ma prawo potrącenia kar umownych z należnej faktury.

#### **§ 7**

1. Wykonawca zapłaci Zamawiającemu karę umowną za zwłokę w oddaniu określonego w umowie przedmiotu zamówienia w wysokości 0,5% wynagrodzenia umownego brutto za każdy dzień zwłoki;

2. Zamawiający zapłaci Wykonawcy karę umowną za nieuzasadnioną odmowę podpisania przez Zamawiającego protokołu odbioru w wysokości 0,5% wynagrodzenia umownego brutto za każdy dzień zwłoki, liczony od dnia gotowości przekazania przedmiotu umowy do odbioru.

#### **§ 8**

1. Strony mają prawo do odstąpienia od niniejszej umowy w razie rażącego nie wywiązywania się z obowiązków, wynikających z niniejszej umowy, przez drugą stronę.

2. W razie odstąpienia od umowy z przyczyn zawinionych przez jedną ze stron, strona z której winy odstąpiono od umowy, zobowiązana jest zapłacić drugiej stronie karę umowną w wysokości 10% wynagrodzenia umownego brutto.

3 Jeżeli kara nie pokrywa poniesionej szkody, strony mogą dochodzić odszkodowania uzupełniającego na zasadach ogólnych.

#### **§ 9**

1. Wykonawca udziela Zamawiającemu gwarancji na dostarczony sprzęt zgodnie z załączoną ofertą.

2. Zamawiający zobowiązuje się dotrzymywać warunków eksploatacji określonych w zapisach kart gwarancyjnych dostarczonych przez Wykonawcę.

3. Niezależnie od uprawnień Zamawiającego wynikających z udzielonej gwarancji ma on prawo realizować uprawnienia wynikające z rękojmi na zasadach określonych w KC.

1. Żadna ze Stron nie jest uprawniona do przeniesienia swoich praw i zobowiązań z tytułu niniejszej umowy bez uzyskania pisemnej zgody drugiej Strony.

2. Wykonawca zobowiązany jest do uzyskania pisemnej zgody Zamawiającego na przeniesienie praw i obowiązków z niniejszej umowy także w przypadku zmiany formy prawnej Wykonawcy.

#### **§ 11**

1. W sprawach nieuregulowanych niniejszą umową mają zastosowanie przepisy Kodeksu Cywilnego.

2. Wszelkie zmiany lub uzupełnienia niniejszej umowy mogą nastąpić za zgodą Stron w formie pisemnego aneksu pod rygorem nieważności.

#### **§ 12**

Sądem właściwym dla wszystkich spraw, które wynikną z realizacji tej umowy będzie sąd właściwy dla Zamawiającego.

### **§ 13**

Niniejszą umowę sporządzono w dwóch jednobrzmiących egzemplarzach po jednym egzemplarzu dla każdej ze stron.

 *Zamawiający Wykonawca*

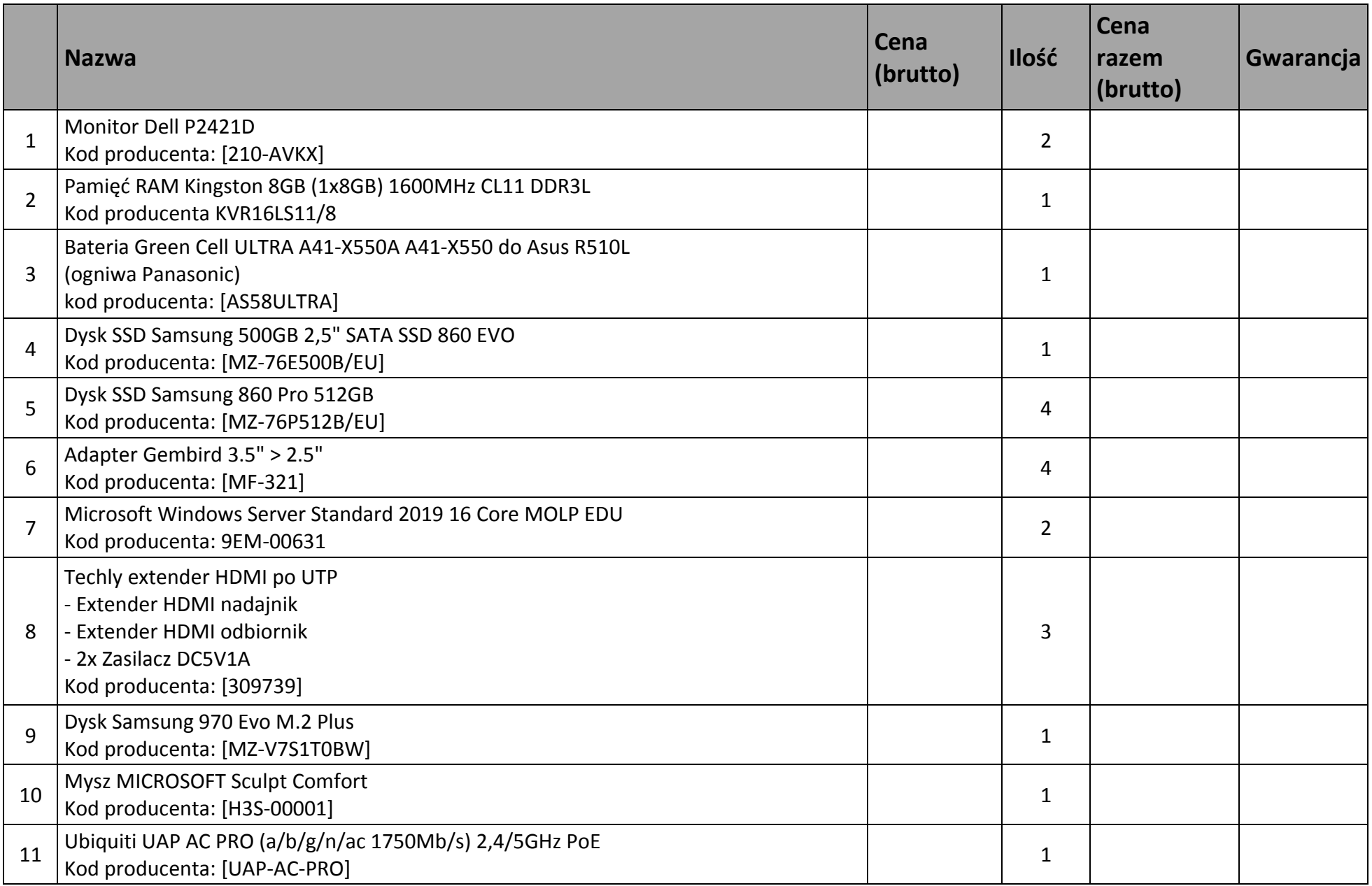

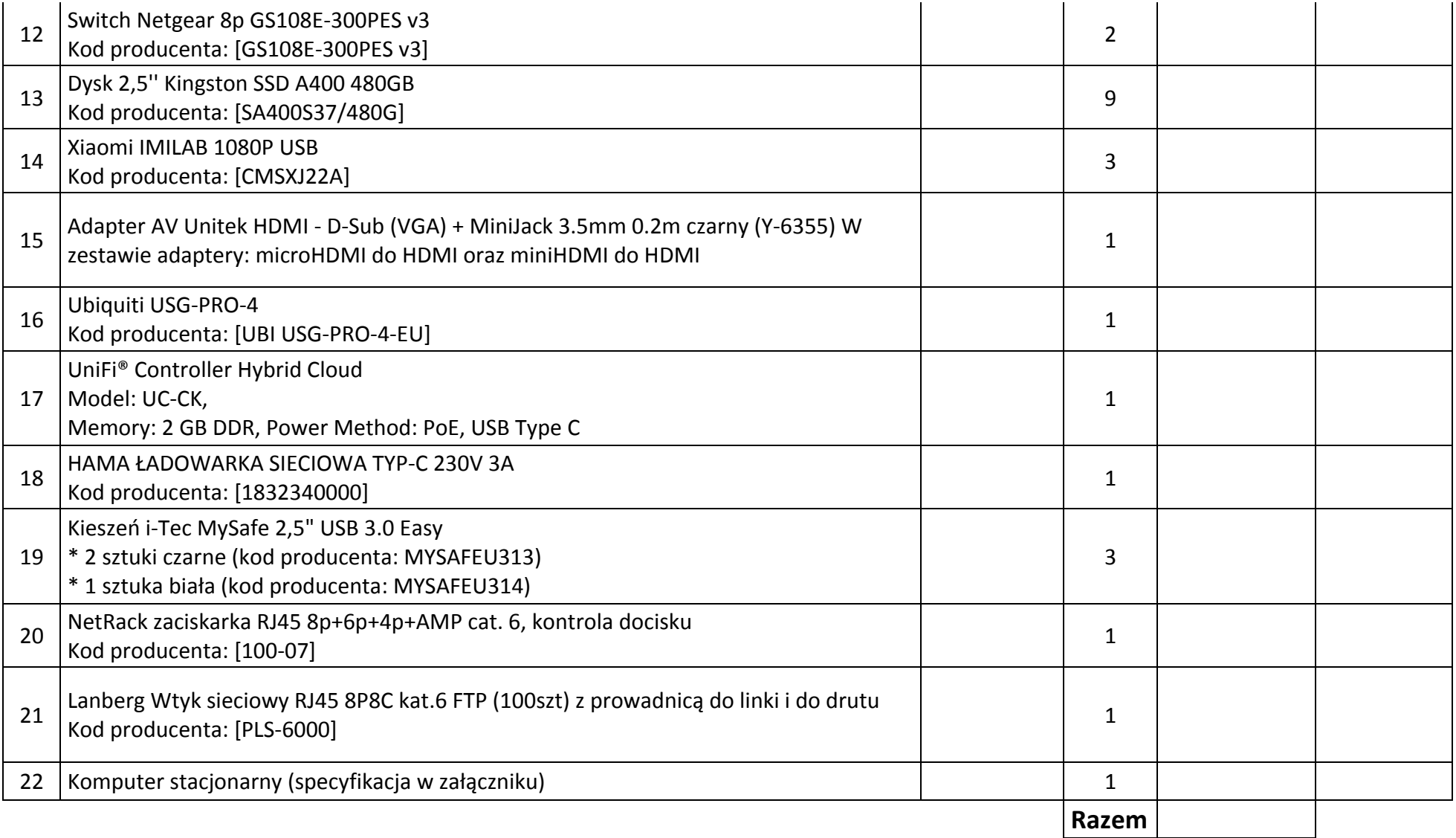

# **Załącznik**

## **Zestaw komputerowy (pozycja 22)**

- **1.** Chłodzenie: **SilentiumPC Fortis 3 HE1425** Kod producenta: [SPC130]
- **2.** Dysk SSD: **Samsung 970 Evo Plus M.2 500GB** Kod producenta: [MZ-V7S500BW]
- **3.** Dysk HDD: **Seagate BarraCuda 2TB** Kod producenta: [ST2000DM008]
- **4.** Obudowa: **SilentiumPC Regnum RG4 Pure Black** Kod producenta: [SPC177]
- **5.** System operacyjny: **Microsoft Windows Pro 10 64 bit OEM DVD PL**  Kod producenta: [FQC-08918]
- **6.** Karta graficzna: **Gigabyte GeForce RTX 2060 WINDFORCE OC 6G 2.0**  Kod producenta: [GV-N2060WF2OC-6GD 2.0]
- **7.** Procesor: **Intel Core i7-10700** Kod producenta: [BX8070110700]
- **8.** Płyta główna: **Gigabyte Z490 UD** Kod producenta: [Z490 UD]
- **9.** Zasilacz: **Chieftec CTG-750C 750W** Kod producenta: [CTG-750C]
- **10.** Pamięć RAM: **HyperX Fury Black 32GB [2x16GB 2666MHz DDR4 CL16 XMP 1.2V DIMM]**  Kod producenta: [HX426C16FB4K2/32]